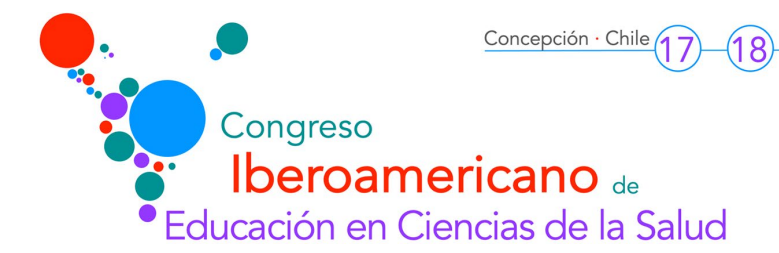

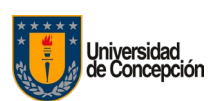

## Taller N° 8

enero 2023

## INNOVAR O NO INNOVAR EN DOCENCIA, UNA PROPUESTA TRANSFORMATIVA USANDO TBL: APRENDIZAJE BASADO EN EQUIPOS

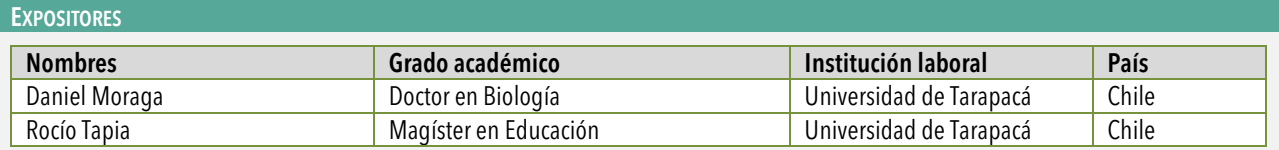

## CARACTERÍSTICAS DEL TALLER

Áreas temáticas: Didáctica, E-learning, Evaluación de aprendizajes, Desarrollo de competencias transversales y específicas en alumnos

Máximo de cupos: 15 participantes

Dirigido a: Docentes y Estudiantes de carreras de la salud

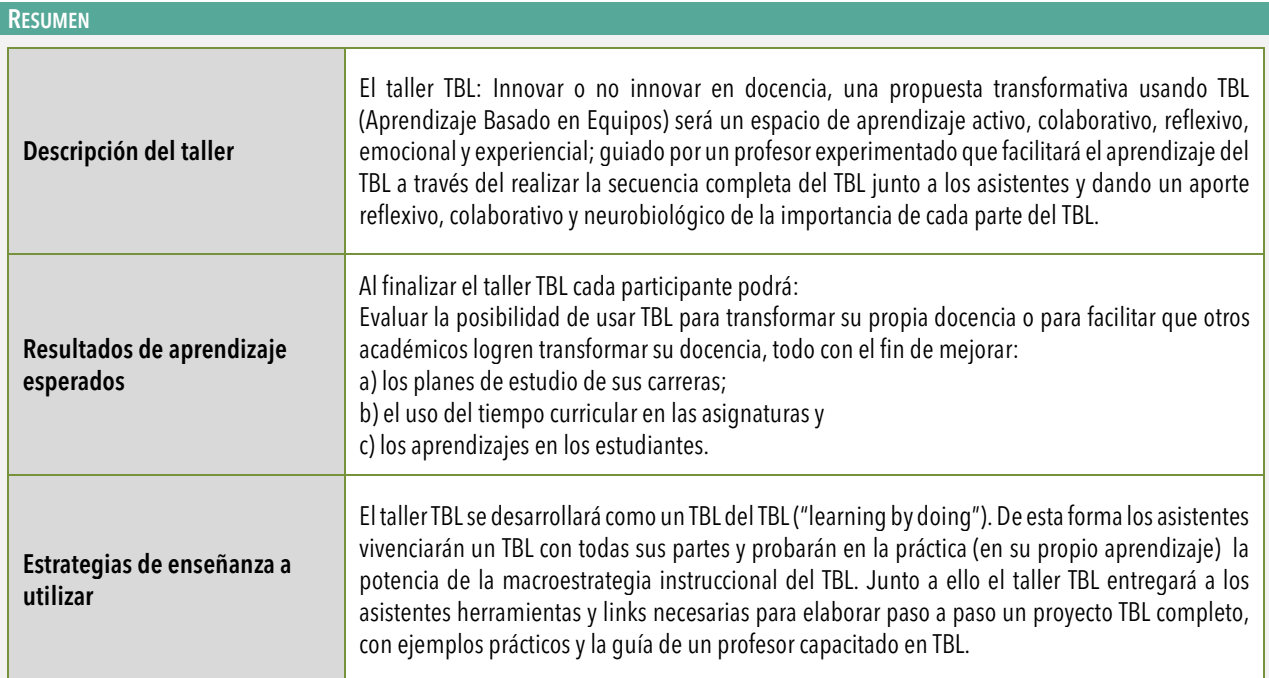